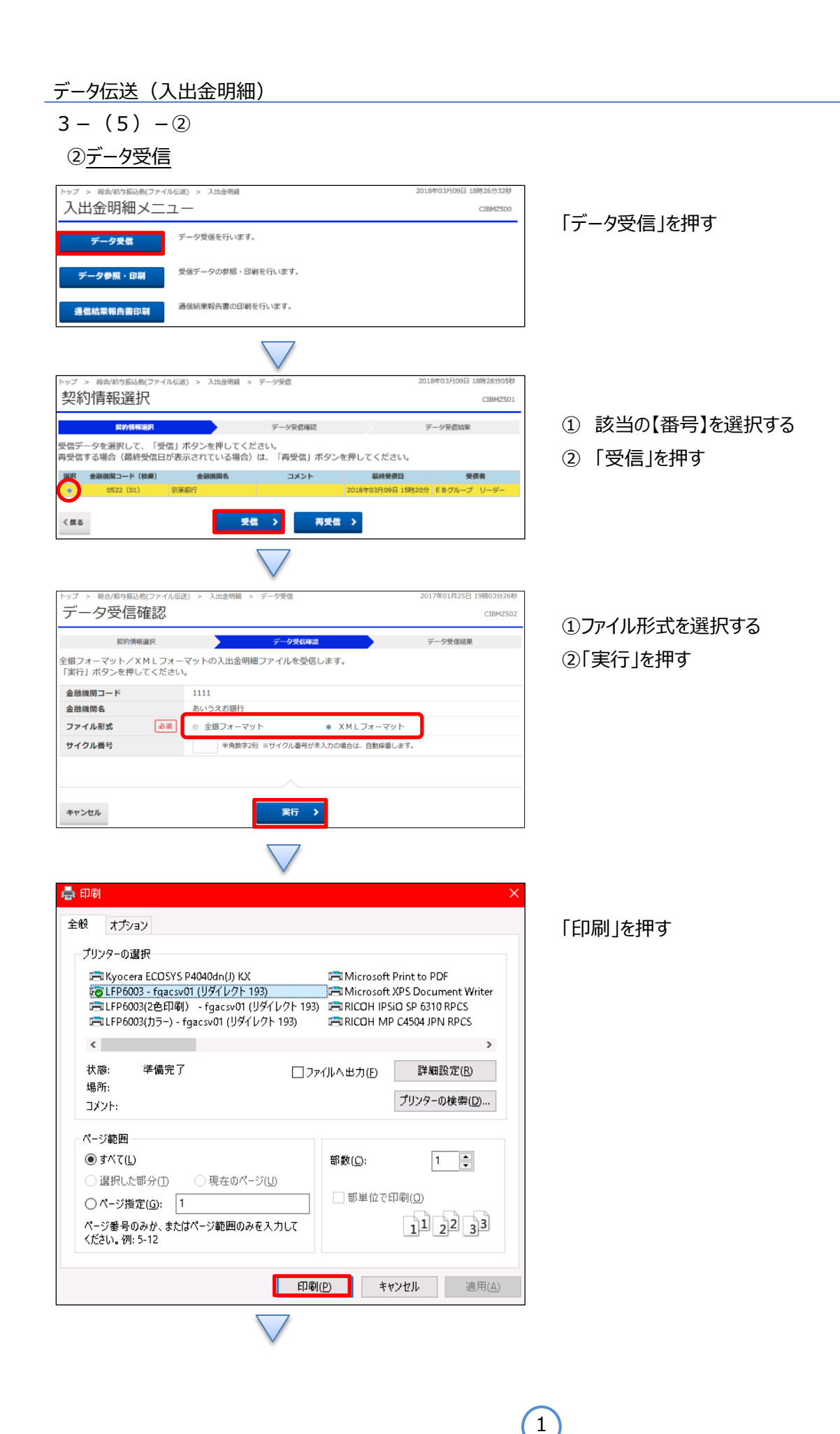

## データ伝送(入出金明細)

## $3 - (5) - 2$

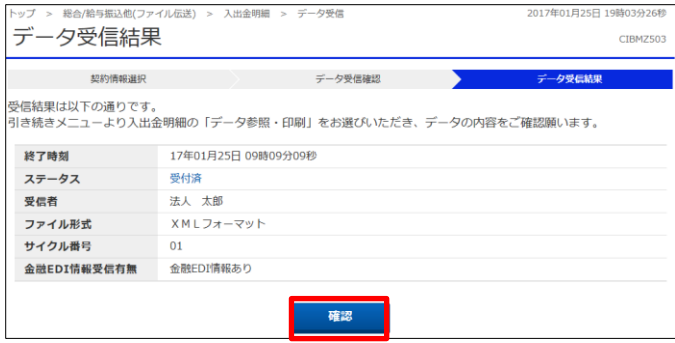

「確認」を押す